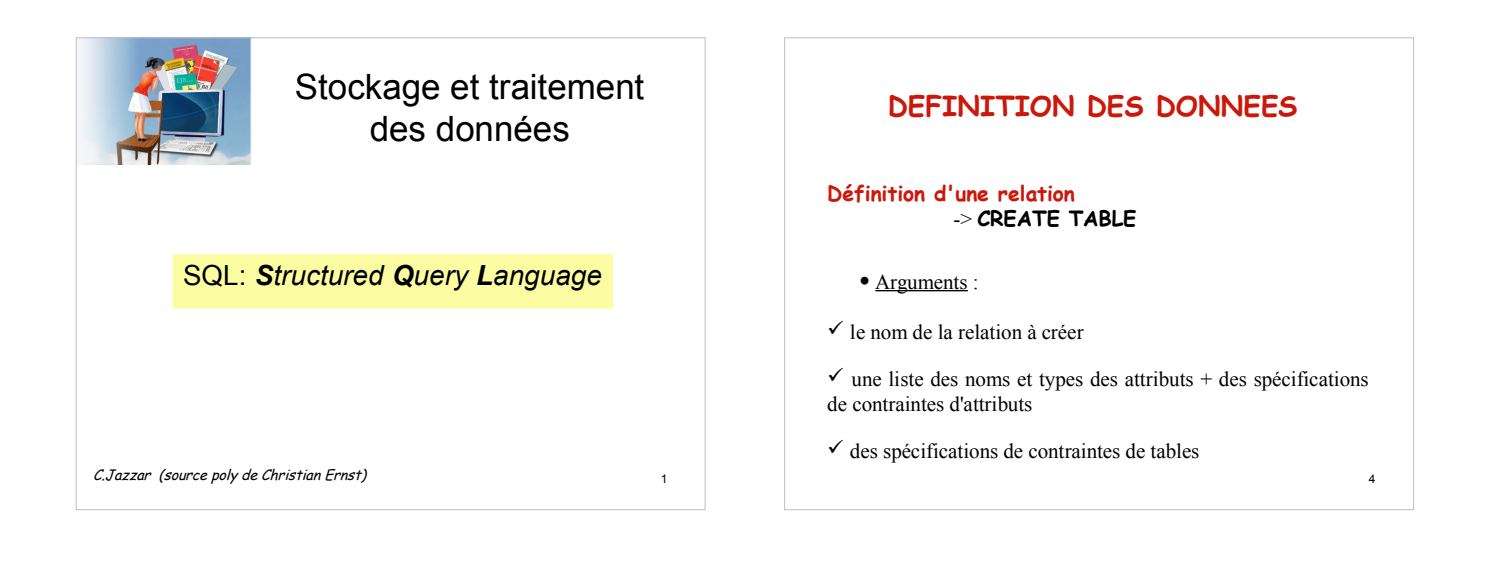

2

# **Création d'une Base de Données**

## **CREATE DATABASE**

sql > **create database** unebase

# **Connexion à une BD**

# **CONNECT TO (USE)**

sql > **connect to** unebase;

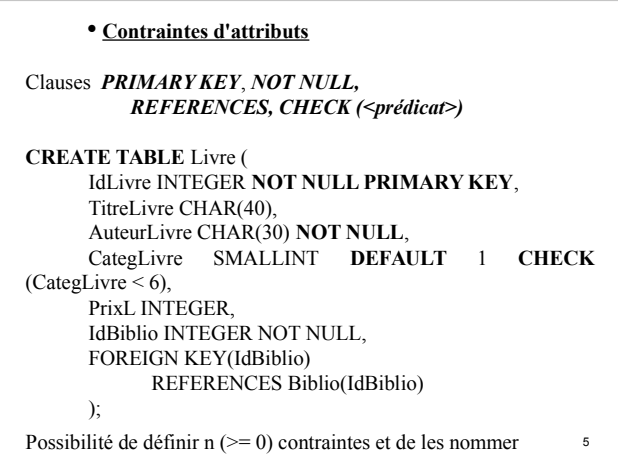

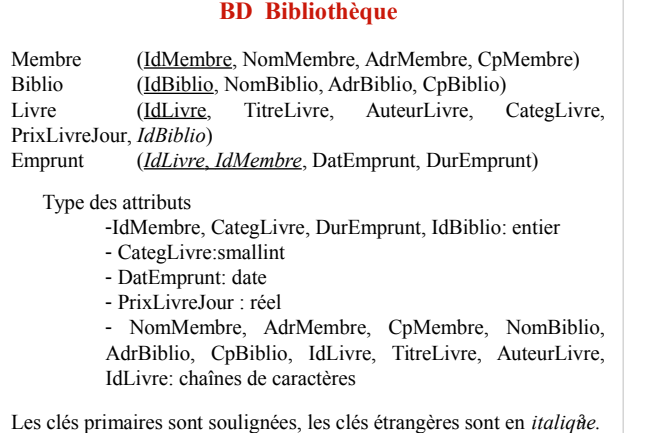

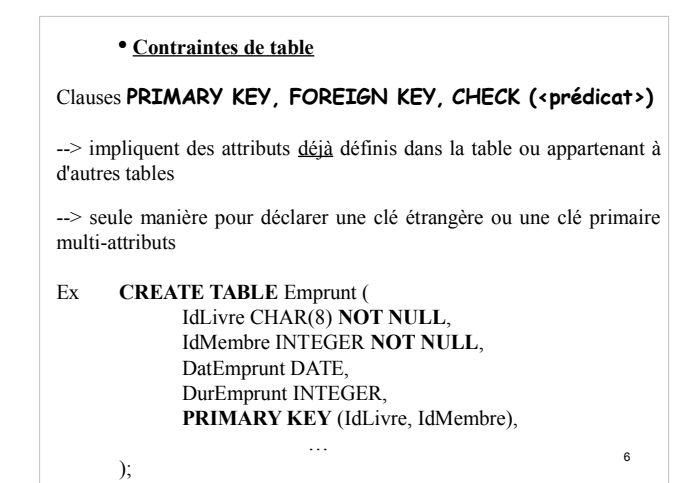

# **Modification d'une table**

*ALTER TABLE <nom\_de\_table> ADD / DROP {COLUMN <définition\_d'attribut>} {CONSTRAINT <nom\_contrainte> <définition\_de\_contrainte(s)>}* 

Ex **ALTER TABLE** Livre **DROP COLUMN** CategLivre ;

> **ALTER TABLE** Membre **ADD COLUMN** NbL INTEGER ;

#### **Suppression d'une table**

7

8

Ex **DROP TABLE** Livre;

On peut n'insérer qu'une partie de tuple dans une relation :

**INSERT INTO** Membre (IdMembre, NomMembre) **VALUES** (12, 'Dupont');

Les attributs non renseignés prennent pour valeur celle existante par défaut

**INSERTION avec génération automatique de valeurs** Ex : **INSERT INTO** Etudiant **VALUES** (DEFAULT, 'Peyo', 'Paul', NULL, '1961-2-25' , 'Aix', 2);

10

**Clause de contrainte d'attribut** : génération automatique de valeurs d'une clé (SQL3)

#### Syntaxe :

);

<nom> <type> GENERATED ALWAYS AS IDENTITY (START WITH <val1>, INCREMENT BY <val2> )

Ex : **CREATE TABLE** Etudiant ( Ide Integer **PRIMARY KEY GENERATED ALWAYS AS IDENTITY** (**START WITH 1, INCREMENT BY 1**), …

**Modification des données d'une table**

## **UPDATE et DELETE**

**UPDATE** Livre **SET** PrixLivreJour = 0.10 **WHERE** PrixLivreJour = 0.9;

**DELETE FROM** Emprunt **WHERE** DatEmprunt < '2004-6-1';

#### 11

# **ECRITURE DANS UNE BASE**

#### **INSERT**

## **INSERT ... VALUES**

Ex : **INSERT INTO** Membre **VALUES** (2, 'Durand', 'Marseille', '13008');

Les attributs que l'on ne veut pas renseigner doivent être forcés à *NULL* (attention aux contraintes existantes)

9 Un attribut déclaré avec une valeur par défaut V et renseigné avec *NULL* est initialisé avec V

**RECHERCHE DE DONNEES**

**SELECT ... FROM ... { WHERE }**

La clause **SELECT** définit les attributs de la relation résultante

La clause **FROM** spécifie les relations sur lesquelles porte la recherche

La clause **WHERE** (optionnelle) indique des conditions de restriction

# **PROJECTION et SELECTION**

• Projection: Choisir des colonnes d'une table **SELECT** TitreLivre, AuteurLivre **FROM** Livre;

• Sélection : Choisir un sous-ensemble de tuples d'une table **SELECT** \* **FROM** Livre **WHERE** AuteurLivre = 'Albert\_Camus' **AND** TitreLivre='La\_peste';

13 Le résultat d'une requête SQL est visualisé sous forme de table mais ne peut être sauvegardé

# **Fonctions de calcul intégrées**

*SUM*, *AVG*, *MIN*, *MAX*, *COUNT* s'appliquent à des attributs numériques, et peuvent se trouver au niveau de la projection (ou dans une clause *HAVING*)

> **SELECT COUNT**(\*) **FROM** Livre **WHERE** CategLivre **NOT IN (1, 3);**

> > 16

# **PROJECTION et SELECTION**

Combinaison des deux:

SELECT TitreLivre, AuteurLivre FROM Livre WHERE CategLivre=2;

# Clauses **DISTINCT** et **ORDER BY**

**DISTINCT** : élimination des doublons

**ORDER BY** : tri du résultat

**SELECT DISTINCT** NomMembre **FROM** Membre **WHERE** CpMembre='13012' **ORDER BY** NomMembre **ASC;**

## **Prédicats**

14

15

L'expression qui suit la clause **WHERE** est un prédicat (une expression logique vraie ou fausse) pouvant comporter

--> les comparateurs usuels (=, <>, ...), ou --> l'un des mots-clé suivants : **ALL, ANY, BETWEEN, EXISTS, IN, IS NULL** et **LIKE**

> **SELECT** IdLivre, TitreLivre, AuteurLivre **FROM** Livre **WHERE** AuteurLivre **LIKE** '%ar%' **AND** CategLivre **BETWEEN** 1 **AND** 3**;**

Clauses **GROUP BY** et **HAVING**

**GROUP BY** regroupe les données afin d'effectuer des calculs par paquet

"Quel est le nombre de livres pour chaque auteur dans Livre?"

> **SELECT** AuteurLivre, **COUNT**(\*) **FROM** Livre **GROUP BY** AuteurLivre;

#### **GROUP BY** peut être suivie d'une condition de sélection portant sur certains blocs de la partition

**SELECT** AuteurLivre, **COUNT**(\*) **FROM** Livre **GROUP BY** AuteurLivre **HAVING COUNT** (**DISTINCT**

IdLivre)  $>= 2$ ;

**IMPORTANT** : tous les attributs (hormis ceux résultats d'un calcul) projetés dans un **SELECT** doivent figurer dans le **GROUP BY**, et inversement

19

# **JOINTURES**

• Méthode ensembliste :

- **SELECT** NomMembre
- **FROM** Membre
- **WHERE** IdMembre **IN** (
- **SELECT** IdMembre
- **FROM** Emprunt
- **WHERE** DurEmprunt > 8);

<sub>22</sub>

## clause **CASE … WHEN**

Arrangement les données

Afficher le nombre de romans, de nouvelles et de bandes dessinées.

**SELECT CASE CategLivre WHEN** 1 **THEN** 'Romans' **WHEN** 2 **THEN** 'Nouvelles' **WHEN** 4 **THEN** 'Bandes dessinées' **END AS** Categorie, **COUNT**(**DISTINCT** IdLivre) **AS** Nombre **FROM** Livre **WHERE CategLivre IN** (1, 2, 4) **GROUP BY CategLivre** ;

20

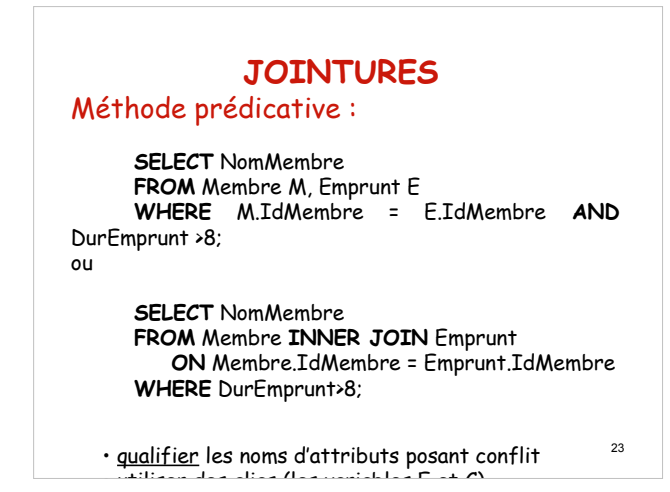

# **JOINTURES**

Requêtes sur des tables ayant des attributs en commun

**Ensembliste**: imbrication de sous-requêtes

**Prédicative**: utilisation de variables

« Quels sont les noms des personnes qui empruntent des livres pour une durée supérieure à 8 jours? »

21

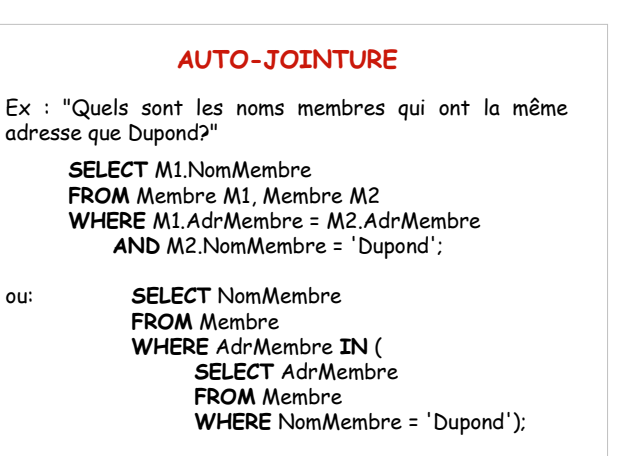

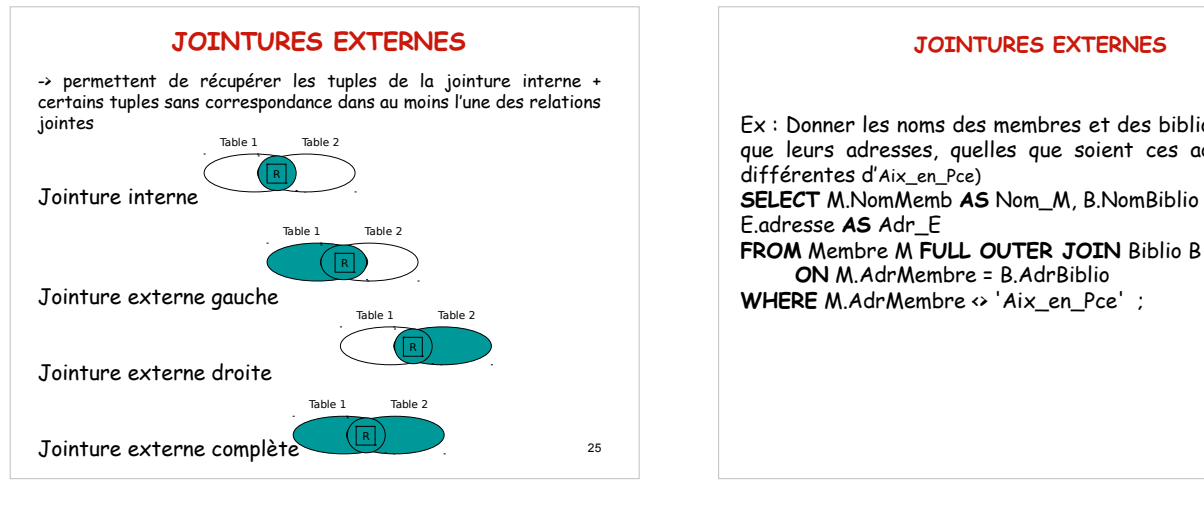

# Ex : Donner les noms des membres et des bibliothèques ainsi que leurs adresses, quelles que soient ces adresses (mais **SELECT** M.NomMemb **AS** Nom\_M, B.NomBiblio **AS** Nom\_B,

28

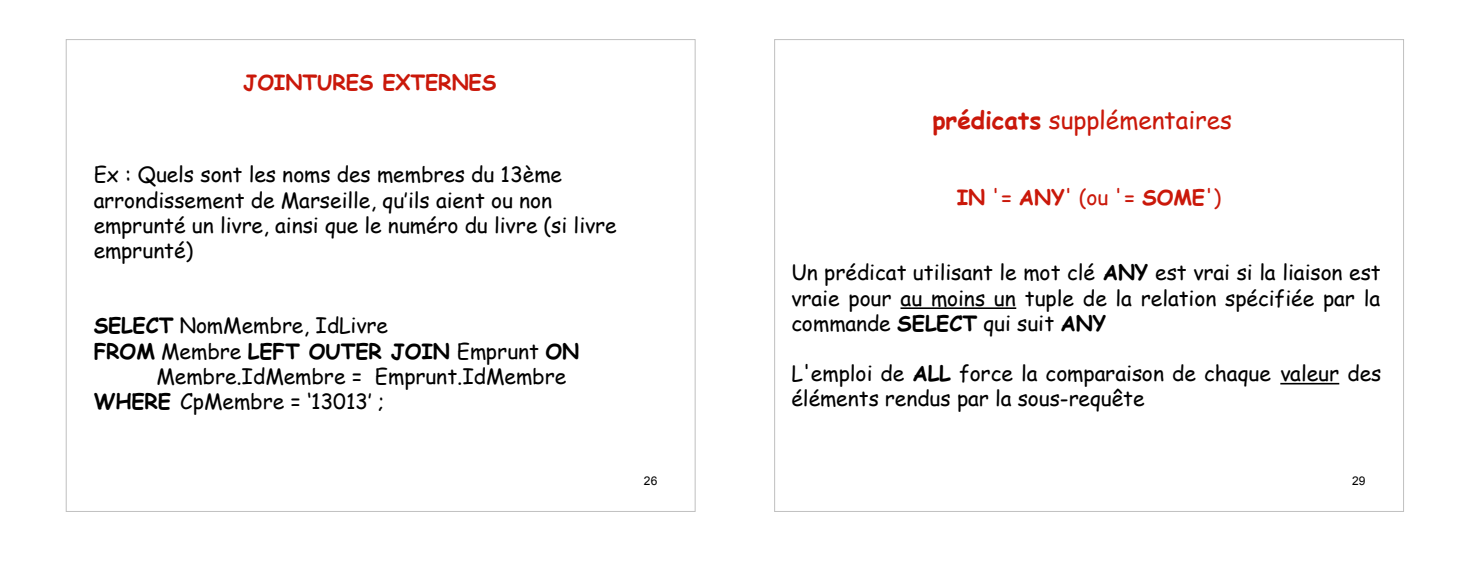

27

# **JOINTURES EXTERNES**

Ex : Donner les noms des auteurs ayant écrit des romans que ces romans aient été empruntés ou non ainsi que la date d'emprunt (si emprunt)

> **SELECT DISTINCT** AuteurLivre, DatEmprunt **FROM** Emprunt **RIGHT OUTER JOIN** Livre  **ON** Emprunt.IdLivre = Livre.IdLivre **WHERE** CategLivre=1;

«Quel est le numéro des livres empruntés postérieurement à tous les livres d'Albert Camus?«

**SELECT** IdLivre **FROM** Emprunt **WHERE** DatEmprunt > **ALL** ( **SELECT** DatEmprunt **FROM** Emprunt **WHERE** IdLivre **IN** ( **SELECT** IdLivre **FROM** Livre **AuteurLivre=** 

'Albert\_Camus'));

"Quel est le numéro des livres empruntés postérieurement à un des livres d'Albert Camus? »

**SELECT** IdLivre **FROM** Emprunt **WHERE** DatEmprunt > **ANY** ( **SELECT** DatEmprunt **FROM** Emprunt **WHERE** IdLivre **IN** ( **SELECT** IdLivre **FROM** Livre Auteurl ivre= 'Albert\_Camus'));

31

34 La requête reformulée devient : "Pour chaque numéro de membre candidat à la réponse à cette requête, il ne faut pas qu'il y ait de livre écrit par Albert Camus n'ayant pas été emprunté" La requête SQL correspondante s'écrit : **SELECT** IdMembre **FROM** Emprunt E1 **WHERE NOT EXISTS** ( **SELECT** IdLivre **FROM** Livre **WHERE** Autl = 'Albert\_Camus' **AND NOT EXISTS** ( **SELECT** \* **FROM** Emprunt E2 **WHERE** E2.IdLivre = Livre.IdLivre **AND** E2.AuteurLivre = E1.AuteurLivre ) );

**EXISTS**

Un prédicat **EXISTS** est vrai si le nombre de tuples présents dans la relation résultat correspondant à l'expression de sélection associée à l'opérateur **EXISTS** est non nul

> **SELECT** IdMembre **FROM** Membre **WHERE NOT EXISTS** ( **SELECT** \* **FROM** Emprunt -- ou **SELECT** IdMembre **FROM** Emprunt **WHERE** Emprunt.IdMembre =

Membre.IdMembre);

32 s'interprète par "Quels sont les membres n'ayant pas empruntés de livre? »

## Autre formulation possible

On sélectionne les membres ayant emprunté autant de livres écrits par Albert Camus qu 'il y a de livre écrits par Albert Camus Ceci donne (s4\_02) :

**SELECT** IdMembre **FROM** Emprunt **WHERE** IdLivre **IN** ( **SELECT** IdLivre **FROM** Livre **WHERE** AuteurLivre =

'Albert\_Camus' ) **GROUP BY** IdMembre **HAVING COUNT** (**DISTINCT** IdLivre) = ( **SELECT COUNT** (\*) **FROM** Livre **WHERE** AuteurLivre = 'Albert\_Camus');

Cette seconde approche n'est possible que dans certai<u>n</u>s cas particuliers de requêtes

# **DIVISION**

"Quels sont les numéros des membres ayant empruntés tous les livres d' Albert Camus?"

Traduction en langage (pseudo-) algébrique :

 $R_{11}$   $\leftarrow$  SELECTION Livre et Livre.AuteurLivre = 'Albert\_Camus'

 $\overline{RI} \leftarrow \text{PROJECTION R}_{11}$  (IdLivre)

 $R2 \leftarrow \text{PROJECTION Emprunt}$  (IdMembre, IdLivre)  $ResDiv \leftarrow DIVISION R2$  (IdMembre, IdLivre) / R1 (IdLivre)

Pb : en SQL, le quantificateur "  $\forall$ " n'existe pas

33 Artifice: utiliser une double négation<br> $\forall x P(x)$  a  $P(x)$  $\forall$   $\lor$  P( $\lor$ )  $\qquad \Leftrightarrow$ 

# **PRODUIT CARTESIEN**

**SELECT** \* **FROM** Membre, Livre;

# **UNION, INTERSECTION et DIFFERENCE**

Ces opérateurs manipulent des tables ayant tous les attributs en commun (même nombre de colonnes, même types, même ordre)

Union : "Quels sont les numéros des livres dont l'auteur est Albert Camus, ainsi que ceux qui ont été empruntés pendant 8 jours ?"

**SELECT** IdLivre **FROM** Livre **WHERE** AuteurLivre = 'Albert\_Camus'

**UNION**

**SELECT** IdLivre **FROM** Emprunt **WHERE** DurEmprunt=8;

37

**INTERSECT** et **EXCEPT** peuvent être remplacés par des prédicats **EXISTS** et **NOT EXISTS**

> **SELECT** IdLivre **FROM** Livre **WHERE** CategLivre=1 **AND EXISTS** ( **SELECT** IdLivre **FROM** Emprunt **WHERE** DurEmprunt > 8 **AND** Livre.IdLivre = Emprunt.IdLivre);

**SELECT** IdBiblio **FROM** Biblio **WHERE NOT EXISTS** ( **SELECT** \* **FROM** Livre **WHERE** AuteurLivre='Albert\_Camus ' **AND** Biblio.IdBiblio = Livre.IdBiblio);

40

# **ECRITURE DANS UNE BASE**

## •**INSERT** (2ème forme)

création d'une copie "simplifiée" de Livre

**CREATE TABLE** Copie\_Livre (IdLivre INTEGER, AuteurLivre CHAR(25));

**INSERT INTO** Copie\_Livre **SELECT** IdLivre, AuteurLivre **FROM** Livre;

## •**UPDATE** et **DELETE**

suppression restrictive de tuples (s4\_08)

**DELETE FROM** Livre **WHERE** CategLivre = 2 **AND** IdLivre NOT **IN** ( **SELECT** IdLivre **FROM** Emprunt);

41

#### « Quels sont les numéros des romans ayant été empruntés pendant plus de 8 jours?»

**Intersection** 

**SELECT** IdLivre **FROM** Livre **WHERE** CategLivre=1

**INTERSECT SELECT** IdLivre **FROM** Emprunt **WHERE** DurEmprunt >8;

38

#### Différence

"Quels sont les codes des bibliothèques qui n'ont pas de livre dont l'auteur est Albert Camus?"

**SELECT** IdBiblio **FROM** Biblio

**SELECT** IdBiblio **FROM** Livre **WHERE** AuteurLivre **='**Abert\_Camus';

**EXCEPT**